# **massmedia Documentation**

*Release 1.3b3*

**me**

October 19, 2016

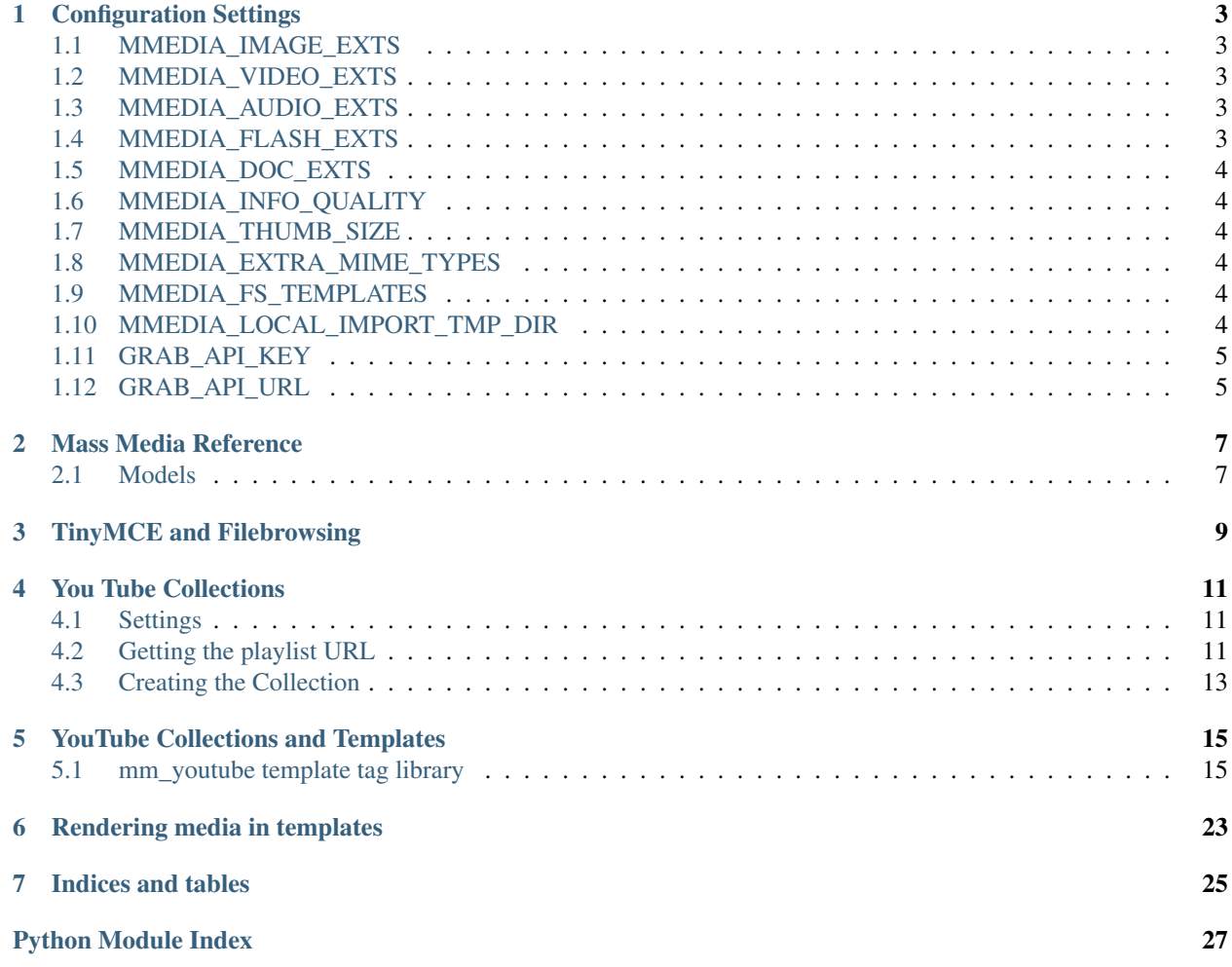

Contents:

**CHAPTER 1**

### **Configuration Settings**

### <span id="page-6-1"></span><span id="page-6-0"></span>**1.1 MMEDIA\_IMAGE\_EXTS**

Recognized extensions for image files. It should be a list or tuple of strings without the leading period. Default:

```
MMEDIA_IMAGE_EXTS = ('bmp','gif','ico','cur','jpg','jpeg','pcx',
                     'png','psd','tga','tiff','wmf','xcf','bmp',
                     'wmf','apm','emf')
```
## <span id="page-6-2"></span>**1.2 MMEDIA\_VIDEO\_EXTS**

Recognized extensions for video files. It should be a list or tuple of strings without the leading period. Default:

```
MMEDIA_VIDEO_EXTS = ('asf','wmv','flv','mov','mpeg','mpg','mpe','vob',
                     'qt','mp4','m4v','rm','avi','ogm')
```
# <span id="page-6-3"></span>**1.3 MMEDIA\_AUDIO\_EXTS**

Recognized extensions for audio files. It should be a list or tuple of strings without the leading period. Default:

```
MMEDIA_AUDIO_EXTS = ('asf','aif','aiff','aifc','flac','au','snd','mid',
                     'midi','mpa','m4a','mp1','mp2','mp3','ra','xm',
                     'wav','ogg')
```
# <span id="page-6-4"></span>**1.4 MMEDIA\_FLASH\_EXTS**

Recognized extensions for SWF files. It should be a list or tuple of strings without the leading period. Default:

```
MMEDIA_FLASH_EXTS = ('swf',)
```
### <span id="page-7-0"></span>**1.5 MMEDIA\_DOC\_EXTS**

Recognized extensions for generic document files. It should be a list or tuple of strings without the leading period. Default:

MMEDIA\_DOC\_EXTS = ('pdf','xls','doc')

### <span id="page-7-1"></span>**1.6 MMEDIA\_INFO\_QUALITY**

The hachoir\_metadata library allows you to specify how it parses metadata, from 0.0 (fastest) to 1.0 (best quality). Default:

MMEDIA INFO QUALITY =  $1.0$ 

### <span id="page-7-2"></span>**1.7 MMEDIA\_THUMB\_SIZE**

The size of automatically generated thumbnails for images. It is a two integer tuple for width and height. The default is 100px wide by 80px high. Default:

 $MMEDIA_THUMB_SIZE = (100, 80)$ 

### <span id="page-7-3"></span>**1.8 MMEDIA\_EXTRA\_MIME\_TYPES**

The Python standard library includes a MIME types map of file extensions to MIME type. However, this map may be incomplete. This setting extends the default mapping. It is a dict of dot-extensions mapped to MIME type. Default:

MMEDIA\_EXTRA\_MIME\_TYPES = {'.flv':'video/x-flv',}

# <span id="page-7-4"></span>**1.9 MMEDIA\_FS\_TEMPLATES**

There are two ways to manage the templates used to render content: via the admin or through files on the computer's file system. If this setting is False, there will be a MediaTemplate model for managing the templates by MIME type. By default, this setting is True and templates are managed through the path massmedia/. Massmedia looks in a hierarchy for the correct template. For example, an image with a MIME type of image/jpeg

```
/massmedia/image/jpeg.html
/massmedia/image/generic.html
/massmedia/generic.html
```
Where it first looks for the most specific template, and then falls back to more generic templates. **Default:** 

MMEDIA\_FS\_TEMPLATES = True

### <span id="page-7-5"></span>**1.10 MMEDIA\_LOCAL\_IMPORT\_TMP\_DIR**

TODO

# <span id="page-8-0"></span>**1.11 GRAB\_API\_KEY**

In order to import items from Grab Network, you need an API key.

# <span id="page-8-1"></span>**1.12 GRAB\_API\_URL**

In order to import items from Grab Network, you'll also need an API URL.

**CHAPTER 2**

**Mass Media Reference**

<span id="page-10-2"></span><span id="page-10-0"></span>Contents:

# <span id="page-10-1"></span>**2.1 Models**

# **TinyMCE and Filebrowsing**

<span id="page-12-0"></span>Add to project settings:

TINYMCE\_FILEBROWSER = True

In TINYMCE\_DEFAULT\_CONFIG add:

extended\_valid\_elements "-p[class|style]," and "-div[class|style],"

Create URL definition:

url(r'^browse/', 'massmedia.views.browse', name="fb\_browse"),

### **You Tube Collections**

<span id="page-14-0"></span>In version 0.8 preliminary support for external services was added. The first service supported was creating a Collection of a youtube.com playlist.

Creating a collection from a YouTube playlist will not import the videos on the playlist. Because you can change the playlist independently of the Django admin interface, it would be difficult to keep it in sync with YouTube. It is easy to use the Google YouTube API to get all the videos dynamically. See *[YouTube Collections and Templates](#page-18-0)*.

### <span id="page-14-1"></span>**4.1 Settings**

The YouTube API requires 3 settings, EMAIL, USERNAME, PASSWORD:

```
MASSMEDIA SERVICES = {
    'YOUTUBE': {
        'EMAIL': '',
        'USERNAME': '',
        'PASSWORD': '',
    },
}
```
# <span id="page-14-2"></span>**4.2 Getting the playlist URL**

YouTube has several different URLs that reference the playlist, depending on how you get to the playlist page.

#### **4.2.1 User's playlist page**

If you go to any user's page and click on the "Playlists" button

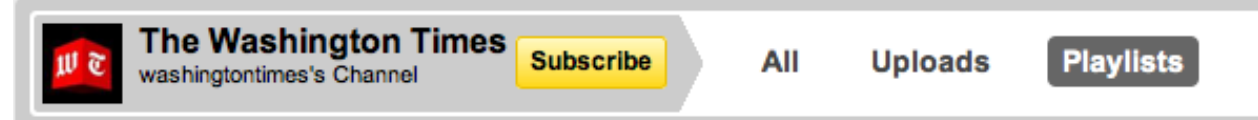

you can select a playlist from the list on the right.

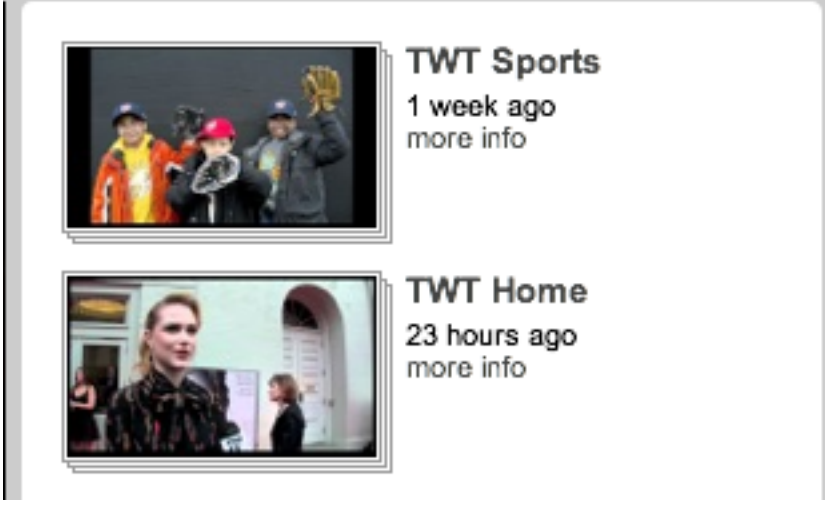

The address bar address will change to look similar to:

http://www.youtube.com/washingtontimes#p/c/4A35EB2544D73557

#### **4.2.2 Playlist management page**

If you go to My Videos & Playlists

and select Playlists from the list on the left.

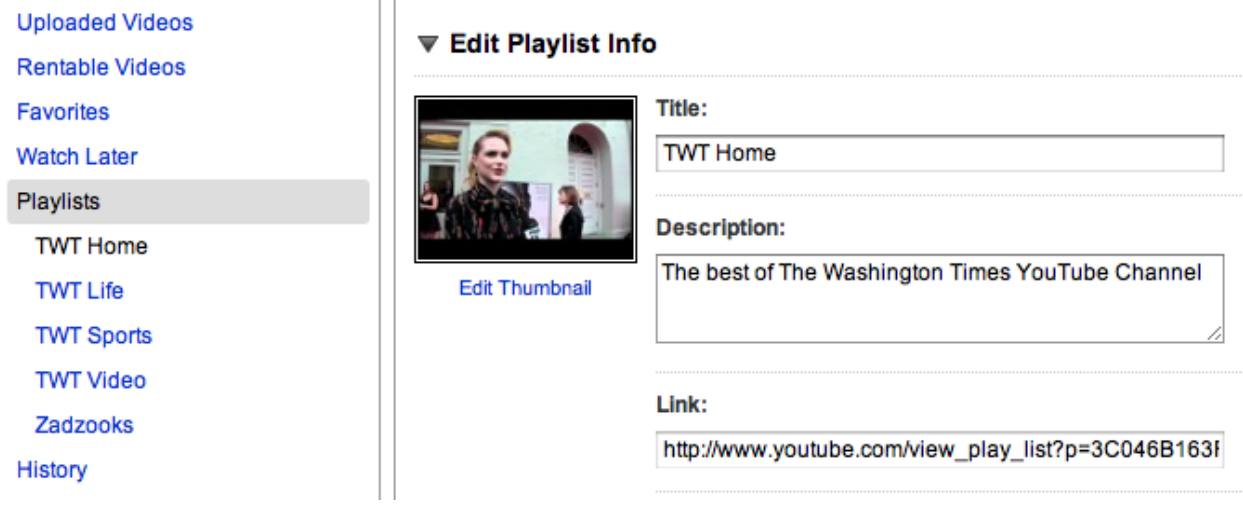

You can use the Link: field URL; which is formatted like:

http://www.youtube.com/view\_play\_list?p=4A35EB2544D73557

If you look at the URL in the Embed: field, it contains a URL like:

http://www.youtube.com/p/4A35EB2544D73557?hl=en\_US&fs=1

This URL requires you to chop off the question mark and everything after it:

http://www.youtube.com/p/4A35EB2544D73557

# <span id="page-16-0"></span>**4.3 Creating the Collection**

- 1. Create a new Collection object in the admin.
- 2. Give the new collection a name
- 3. Enter the playlist URL retrieved earlier into the External URL field.
- 4. Select the Site.
- 5. Save.

For information on displaying the collection, see *[YouTube Collections and Templates](#page-18-0)*.

### **YouTube Collections and Templates**

### <span id="page-18-1"></span><span id="page-18-0"></span>**5.1 mm\_youtube template tag library**

The mm\_youtube template tag library handles all the communication with YouTube, plus there are some extra helper tags and filters.

- *[{% get\\_youtube\\_feed %}](#page-18-2)*
- *[{% split %}](#page-25-0)*
- *[format\\_seconds filter](#page-25-1)*

#### <span id="page-18-2"></span>**5.1.1 {% get\_youtube\_feed %}**

Usage: {% get\_youtube\_feed <object> as <result> %}

This tag onverts the massmedia.models.Collection <object> into an object with the information about the YouTube playlist. The information is stored in the variable specified as <result>. The <result> object has two attributes: metadata and entries. The metadata contains information about the playlist, and entries is a list of the videos in the playlist.

#### **result.metadata**

author *Type:* A list of dictionaries containing name and uri fields.

*Example:*

```
{{ result.metadata.author.0.name }}
{{ result.metadata.author.0.url }}
```
could result in:

```
washingtontimes
http://gdata.youtube.com/feeds/api/users/washingtontimes
```
category *Type:* A list of strings.

```
{% for cat in result.metadata.category %}
    {f {cal J}}{% endfor %}
```
could result in:

```
http://gdata.youtube.com/schemas/2007#playlist
washington
news
politics
```
items\_per\_page *Type:* A string representation of a number for the default number of items retrieved per page.

*Example:*

{{ result.metadata.items\_per\_page }}

could result in:

25

link *Type*: A list of dictionaries containing href, rel, and type fields.

*Example:*

```
{{ result.metadata.link.0.href }}
{{ result.metadata.link.0.rel }}
{{ result.metadata.link.0.type }}
```
could result in:

```
http://www.youtube.com/view_play_list?p=3C046B163FA3957C
alternate
text/html
```
*Comment:* Typically there are four links with rel attributes of:

- alternate
- http://schemas.google.com/g/2005#feed
- http://schemas.google.com/g/2005#batch
- self
- logo *Type:* A string of the URL to the logo set for this playlist.

*Example:*

{{ result.metadata.logo }}

could result in:

http://www.youtube.com/img/pic\_youtubelogo\_123x63.gif

playlistId *Type:* A string representing the ID of the playlist.

*Example:*

{{ result.metadata.playlistId }}

could result in:

3C046B163FA3957C

start\_index *Type:* A string representation of a item number of a paginated result list.

{{ result.metadata.start\_index }}

could result in:

subtitle *Type:* A string of the subtitle of the playlist

*Example:*

1

{{ result.metadata.subtitle }}

could result in:

The best of The Washington Times YouTube Channel

title *Type:* A string of the title of the playlist

*Example:*

{{ result.metadata.title }}

could result in:

TWT Home

total\_results *Type:* A string representation of the number of items returned.

*Example:*

{{ result.metadata.total\_results }}

could result in:

15

updated *Type:* A string representation of the date this playlist was last modified.

*Example:*

{{ result.metadata.updated }}

could result in:

2011-04-13T16:37:29.000Z

#### **result.entries**

author *Type:* A list of dictionaries containing name and uri fields.

*Example:*

```
{{ result.entries.0.author.0.name }}
{{ result.entries.0.author.0.url }}
```
could result in:

washingtontimes http://gdata.youtube.com/feeds/api/users/washingtontimes

category *Type:* A list of strings.

```
{% for cat in result.entries.0.category %}
    {f {cal} } at {f}{% endfor %}
```
#### could result in:

```
http://gdata.youtube.com/schemas/2007#playlist
{'label': 'Entertainment', 'term': 'Entertainment'}
evan rachel wood
the conspirator
robert redford
mildred pierce
liz glover
dawne langford
gucci
jill stuart
washington
d.c.
ford's theater
```
comments *Type:* A list of dictionaries containing count\_hint and href fields.

#### *Example:*

```
{% for item in result.entries.0.comments %}
   {{ item.count_hint }}
   {f} item.href }{% endfor %}
```
could result in:

http://gdata.youtube.com/feeds/api/videos/DLyt64ZtZcw/comments

#### content *Type:* A string

*Example:*

0

{{ result.entries.0.content }}

#### could result in:

Liz Glover chats with Evan Rachel Wood at the D.C. Premiere of "The Conspirator."

#### description *Type:* A string

*Example:*

{{ result.entries.0.description }}

#### could result in:

Liz Glover chats with Evan Rachel Wood at the D.C. Premiere of "The Conspirator."

link *Type*: A list of dictionaries containing href, rel, and type fields.

```
{{ result.entries.0.link.0.href }}
{{ result.entries.0.link.0.rel }}
{{ result.entries.0.link.0.type }}
```
could result in:

```
http://www.youtube.com/watch?v=DLyt64ZtZcw&feature=youtube_gdata
alternate
text/html
```
*Comment:* Typically there are six links with rel attributes of:

- alternate
- http://gdata.youtube.com/schemas/2007#video.responses
- http://gdata.youtube.com/schemas/2007#video.related
- http://gdata.youtube.com/schemas/2007#mobile
- related
- self

media *Type:* A dictionary.

*Comment:* Because the media field is complex, each field is discussed separately.

media.category *Type:* A list of dictionaries with label, and text fields.

*Example:*

```
{% for cat in result.entries.0.media.category %}
   {f} cat.label }{f} cat.text }{% endfor %}
```
could result in:

Entertainment Entertainment

media.content *Type:* A list of dictionaries with fields: duration, expression, isDefault, medium, type, url, and {http://gdata.youtube.com/schemas/2007}format.

*Example:*

```
{% for item in result.entries.0.media.content %}
    {{ item.duration|format_seconds:"i:s" }}
    {{ item.expression }}
    {{ item.isDefault }}
    {{ item.medium }}
    {{ item.type }}
    {{ item.url }}
    {{ item.{http://gdata.youtube.com/schemas/2007}format }}
                     ---------------------------------
{% endfor %}
```
could result in:

```
01:05
full
true
video
application/x-shockwave-flash
http://www.youtube.com/v/DLyt64ZtZcw?f=playlists&app=youtube_gdata
5
---------------------------------
```

```
01:05
full
video
video/3gpp
rtsp://v4.cache4.c.youtube.com/CiULENy73wIaHAnMZW2G6628DBMYDSANFEgGUglwbGF5bGlzdHMM/0/0/0/video.3gp
1
---------------------------------
01:05
full
video
video/3gpp
rtsp://v4.cache5.c.youtube.com/CiULENy73wIaHAnMZW2G6628DBMYESARFEgGUglwbGF5bGlzdHMM/0/0/0/video.3gp
6
                   ---------------------------------
```
#### media.description *Type:* A string

#### *Example:*

{{ result.entries.0.media.description }}

could result in:

Liz Glover chats with Evan Rachel Wood at the D.C. Premiere of "The Conspirator."

media.description *Type:* A string representing the number of seconds of the movie's duration.

*Example:*

{{ result.entries.0.media.duration|format\_seconds:"i:s" }}

could result in:

01:05

#### media.keywords *Type:* string of comma-delimited keywords

*Example:*

```
{% split result.entries.0.media.keywords ", " as keywords %}
{% for i in keywords %}
   {f {i + j}}{% endfor %}
```
could result in:

evan rachel wood the conspirator robert redford mildred pierce liz glover dawne langford gucci jill stuart washington d.c. ford's theater

media.player *Type:* A URL string

*Example:*

{{ result.entries.0.media.player }}

could result in:

http://www.youtube.com/watch?v=DLyt64ZtZcw&feature=youtube\_gdata\_player

media.thumbnail *Type:* A list of dictionaries with height, time, url, and width.

*Example:*

```
{% for i in result.entries.0.media.thumbnail %}
    \langleimg height="{{i.height}}" width="{{i.width}}" src="{{i.url}}" alt="{{time}}">
{% endfor %}
```
could result in:

```
<img height="240" width="320" src="http://i.ytimg.com/vi/DLyt64ZtZcw/0.jpg" alt="00:00:32.500">
<img height="90" width="120" src="http://i.ytimg.com/vi/DLyt64ZtZcw/1.jpg" alt="00:00:16.250">
<img height="90" width="120" src="http://i.ytimg.com/vi/DLyt64ZtZcw/2.jpg" alt="00:00:32.500">
<img height="90" width="120" src="http://i.ytimg.com/vi/DLyt64ZtZcw/3.jpg" alt="00:00:48.750">
```
media.title *Type:* A string

*Example:*

{{ result.entries.0.media.title }}

could result in:

Evan Rachel Wood at the D.C. Premiere of "The Conspirator"

position *Type:* A string representing the position of the item in the results.

*Example:*

{{ result.entries.0.position }}

could result in:

1

statistics *Type:* A dictionary with fields favorite\_count and view\_count.

*Example:*

{{ result.entries.0.statistics.favorite\_count }} {{ result.entries.0.statistics.view\_count }}

could result in:

 $\overline{0}$ 151

title *Type:* A string

*Example:*

{{ result.entries.0.title }}

could result in:

Evan Rachel Wood at the D.C. Premiere of "The Conspirator"

updated *Type:* A string representation of the date this playlist was last modified.

*Example:*

{{ result.metadata.updated }}

could result in:

2011-04-13T16:37:29.000Z

#### <span id="page-25-0"></span>**5.1.2 {% split %}**

Usage:  $\{\hat{\mathscr{E}}\}$  split  $\langle$ string or variable>  $\langle$   $\langle$ split str>] as  $\langle$  result>  $\hat{\mathscr{E}}\rangle$ 

This tag is useful for converting a string to a list of strings. Without the split str parameter, it will split by space.

Example:

```
{% split "1 2 3 4" as result %} {# result == ['1', '2', '3', '4'] #}
{% split "1, 2, 3, 4" ", " as result %} {# result == ['1', '2', '3', '4'] #}
{# assuming commalist == "1, 2, 3, 4" #}
{% split commalist "," as result %} {# result == ['1', '2', '3', '4'] #}
```
#### <span id="page-25-1"></span>**5.1.3 format\_seconds filter**

Usage: { { secondsvar|format seconds:"i:s"}}

This filter formats a number of seconds using the format provided. It is the same formatting options for Django's date filter.

### **Rendering media in templates**

<span id="page-26-0"></span>Each type of media has a customizable template for displaying a thumbnail version and a detail version

They are stored in massmedia/mediatypes/

Templates for each type of media are based on MIME type

Each item looks for a template in this order:

For detail templates:

```
massmedia/mediatypes/<base_type>/<specific_type>_detail.html
massmedia/mediatypes/<base_type>/generic_detail.html
massmedia/mediatypes/generic_detail.html
```
#### For thumbnail templates:

```
massmedia/mediatypes/<base_type>/<specific_type>_thumb.html
massmedia/mediatypes/<base_type>/generic_thumb.html
massmedia/mediatypes/generic_thumb.html
```
As an example, an item with a MIME type of application/x-shockwave-flash would look for its templates in:

```
massmedia/mediatypes/application/x-shockwave-flash_detail.html
massmedia/mediatypes/application/generic_detail.html
massmedia/mediatypes/generic_detail.html
```
These templates are only snippets of html for rendering one item and should not contain extra HTML tags (like <head> or <body>)

**CHAPTER 7**

**Indices and tables**

- <span id="page-28-0"></span>• genindex
- modindex
- search

Python Module Index

#### <span id="page-30-0"></span>m

massmedia.models, [7](#page-10-1)

Index

### M

massmedia.models (module), [7](#page-10-2)